Download Library Viewer:

https://wordpress.org/plugins/library-viewer/

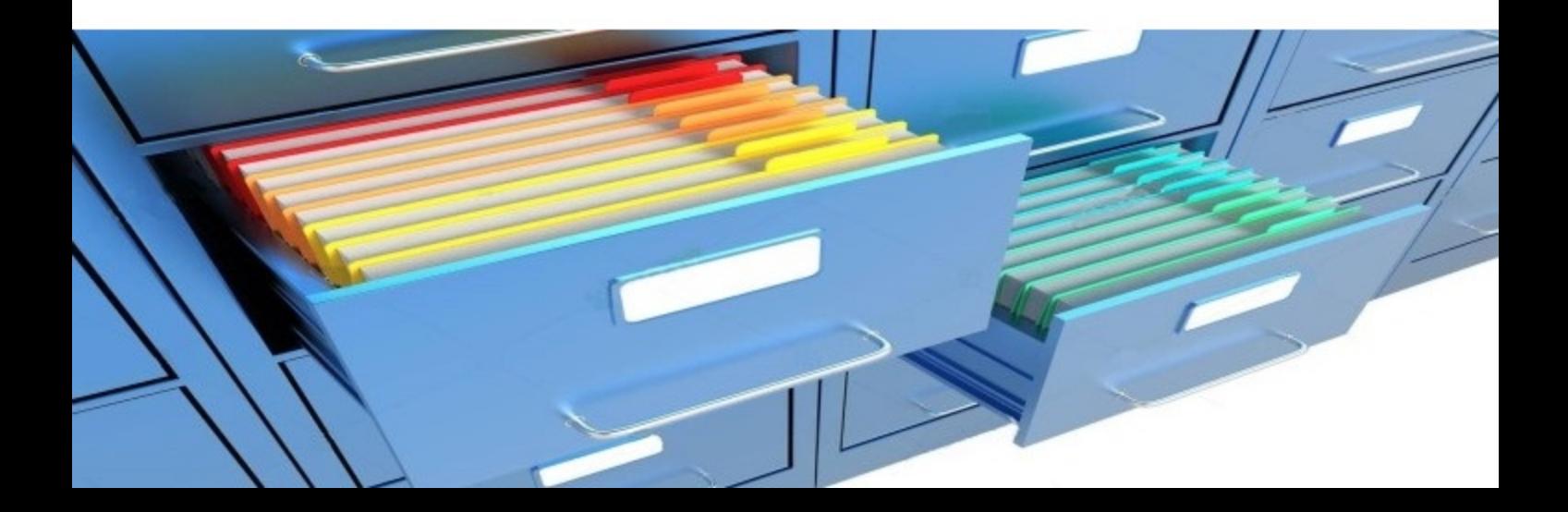